# **CCT+ Release Notes**

**Version 1.2.0437**

**Document ID Number: AW00094308000**

**Revision Date: November 12, 2015 Subject to Change Without Notice © Basler AG**

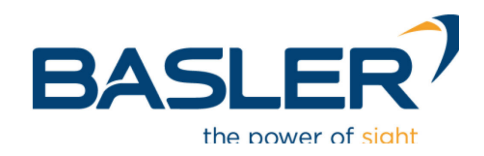

**[http://www.baslerweb.com](http://www.baslerweb.com/)**

## **Release Notes for the Basler Camera Link Configuration Tool Plus (CCT+)**

### **Installation Information**

You can find detailed information about installing the Basler Camera Link Configuration Tool Plus (CCT+) in the *Installation and Setup Guide for Camera Link Cameras* (AW000506).

You can download the guide free of charge from the Basler website at **[http://www.baslerweb.com](http://www.baslerweb.com/)**

#### **Supported Cameras**

A102k L301k spL4096-50kc spL4096-70km ESC A102kc 1.301kc spl 4096-70km spl 4096-140km ESC A202k L304k spL4096-70kc Custom A202kc L304kc spL4096-140km A202k HighGain | L401k | spL4096-140kc A202kc HighGain L402k spL8192-20km A402k | L801k | spL8192-20kc A402kc L802k spL8192-39km A403k L803k spL8192-39kc A403kc spL2048-20kc spL8192-39kcCI A404k spL2048-39km spL8192-50km A404kc spL2048-39kc spL8192-50kc A405k spL2048-50km spL8192-70km A405kc spL2048-50kc spL2048-39kc ESC A406k spL2048-70km spL2048-39km ESC A406kc splt2048-70kc spl2048-50kc ESC A501k spL2048-140km spL2048-70kc ESC A501kc spL2048-140kc spL2048-70km ESC A503k spL4096-20km spL2048-140km ESC A504k spL4096-20kc spL4096-20kc ESC A504kc spL4096-39km spL4096-39kc ESC L10xk spL4096-39kc spL4096-39km ESC SL104k-1k sorter spL4096-50km spL4096-70kc ESC

The Basler CCT+ software can be used with the following Basler cameras:

### **Considerations Before Installing the CCT+ Software**

#### **Frame Grabber Preparations**

Each Camera Link frame grabber installation includes a **clser\*\*\*.dll** file, where \*\*\* usually represents the manufacturer's name. For example, a frame grabber made by the "Acme" company may supply a dll file called **clseracm.dll**.

The CCT+ software expects the dll file to be installed at a specific location as indicated in the table below, where **%SystemRoot%** stands for the directory of the system where Windows is installed. For example in the case of Windows XP **%SystemRoot%** stands for **C:\Windows**. If the dll file is not at the required location, you must copy the file to the location indicated in the table below.

#### **Compatibilities**

The CCT+ software is available in two different versions, as a 32-bit installer and as a 64-bit installer for use with 32- and 64-bit operating systems and 32- and 64-bit frame grabber dlls.

The following combinations of operating systems, frame grabber dlls, and CCT+ installers are possible:

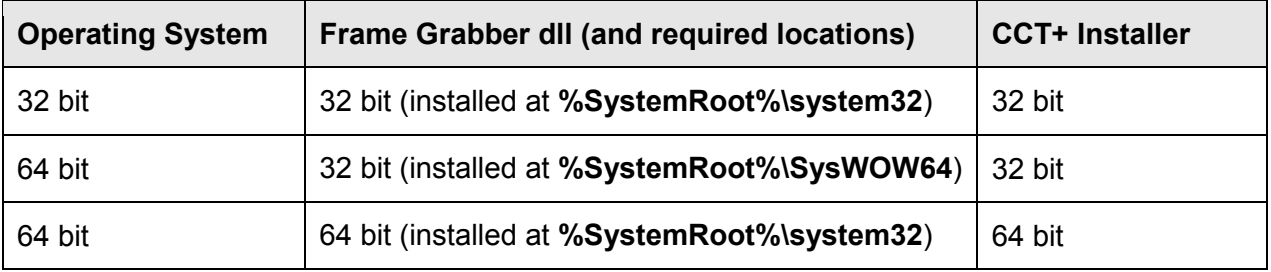

Note that the 32-bit CCT+ installer combined with a 32-bit frame grabber dll will run on a 64-bit operating system. Note also that the 64-bit CCT+ installer will only run combined with a 64-bit frame grabber dll and a 64-bit operating system.

### **Troubleshooting**

If the CCT+ is automatically closed after start-up or if the desired port is not available on the list of selectable ports, there may be a conflict with the frame grabber **clser\*\*\*.dll**.

#### **To resolve the situation:**

- 1. Make sure the frame grabber software is properly installed on your system.
- 2. If the software is not installed, install it making sure that the frame grabber **clser\*\*\*.dll** is installed on its proper location, restart the computer, and restart the CCT+.
- 3. If you are still having problems, use the CCT+ diagnostic tool:
- 4. Open the Windows Explorer, select **C:\Program Files\Basler\CCTPlus\** and double-click **PortDialog.bat** (default installation).
- 5. A **PortDialog.log** file is created.
- 6. Send the **PortDialog.log** file to Basler technical support.

See the camera User's Manual for information about contacting Basler technical support.

### **Known Restrictions**

#### **Demo Mode**

The demo mode of the CCT+ for the A400k, L400k, L304kc and sprint cameras does not show the dynamic behavior. For example, when you change the AOI width, the range of AOI starting line settings does not change as it would if a camera were connected.

#### **Supported Cameras**

Added Support for Basler sprint custom cameras.

## **Version 1.2.0434**

#### **Supported Cameras**

Added support for Basler sprint custom cameras.

## **Version 1.2.0432**

#### **Supported Cameras**

Added support for Basler sprint custom cameras.

## **Version 1.2.0429**

#### **Supported Cameras**

Added support for spL2048-50kcESC Basler sprint camera.

### **New Features**

#### **Supported Cameras**

Support for spL8192-39kcCI variant of Basler sprint camera with color improvements feature.

## **New Features**

#### **Supported Cameras**

Support for 4k variants of Basler sprint cameras with debouncer feature.

# **Version 1.2.0425**

#### **Supported Cameras**

Added support for the following Basler sprint cameras:

- spL2048-50kc
- spL2048-50km
- spL4096-50kc
- spL4096-50km

#### **Supported Cameras**

The Exposure Averaging feature is available for Basler sprint 8k mono cameras operated in the Single Line acquisition mode and specific exposure control modes.

#### **Supported Cameras**

The following additional line acquisition modes are available for Basler sprint 8k color cameras:

- Raw Line B First
- Enhanced Raw Line B First (A Delayed)

# **Version 1.2.0424**

#### **Supported Cameras**

Established a more unified availability of features among Basler sprint 2k and 4k cameras.

• spL4096-140kc

• spL2048-140kc

• spL8192-50km

#### **Second green gain feature for Basler sprint color cameras**

The second green gain feature is available for Basler sprint color cameras.

#### **Low line rate compensation feature for Basler sprint color cameras**

The low line rate compensation feature is available for Basler sprint color cameras for ExSync controlled operation.

## **Version 1.2.0416**

#### **Supported Cameras**

Support for all 2k and 4k variants of Basler sprint ESC cameras with the enhanced shading correction value range.

## **Version 1.2.0415**

### **New Features**

#### **Supported Cameras**

Support for Basler sprint ESC cameras with the enhanced shading correction value range.

### **New Features**

#### **Exposure Averaging feature for Basler sprint Mono Cameras**

The Exposure Averaging feature is available for Basler sprint mono cameras operated in the Single Line acquisition mode and specific exposure control modes.

#### **Additional Line Acquisition Modes for Basler sprint Color Cameras**

The following additional line acquisition modes are available for Basler sprint color cameras:

- Raw Line B First
- Enhanced Raw Line B First (A Delayed)

# **Version 1.2.0411**

### **New Features**

#### **Supported Cameras**

Changed listing of custom cameras in documentation.

#### **Minimum Line Period Indicated**

The minimum possible line period with the current camera settings is indicated for Basler sprint cameras.

# **Version 1.2.0410**

## **New Features**

#### **Gamma Correction**

The Gamma Correction feature is available for the color versions of the Basler sprint cameras.

#### **Windows 98 Support**

The Microsoft Windows® 98 operating system is no longer supported by CCT+ 1.2.0407.

### **New Features**

#### **64-bit Installer**

A CCT+ installer for 64-bit Windows operating systems (XP, Vista, Windows 7) is available, in addition to the previous 32-bit installer.